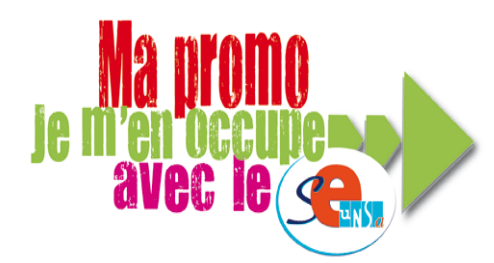

# **Compte-rendu CAPA PLP du 08/07/2016 Promotion hors classe**

Membres présents à la Commission Administrative Paritaire Académique le 08 juillet à 15H00 : le Directeur des Ressources Humaines (DRH), 3 personnels de la DPE2, l'IEN ET eco-gestion, l'IEN EG maths-sciences, l'IEN EG lettres-anglais, 3 personnels de direction et parmi les représentants des organisations syndicales les commissaires paritaires du SE-UNSA.

Le quorum étant atteint, le DRH ouvre la séance en précisant l'ordre du jour :

- 1. Tableau d'avancement à la hors classe
- 2. Contestation de notes
- 3. Congés de formation 2016-2017
- 4. Questions diverses

# **1/ Tableau d'avancement à la hors classe**

Les commissaires paritaires constatent plusieurs modifications apportées aux documents, déplorent la remise tardive des documents et dénoncent les reports de CAPA sans explications.

Le DRH rappelle que le contingent 2016 est de 14 promus pour les PLP.

**Le nombre de promotions possibles** est calculé est fonction du nombre de promouvables et du taux fixé par le ministère. Pour les PLP, le « ratio » est actuellement de 7. Cette année 2016 verra **14 PLP promus** à la hors classe. **Les promotions à la hors-classe** prennent effet au 1er septembre avec reclassement en fonction de l'échelon atteint dans la classe normale.

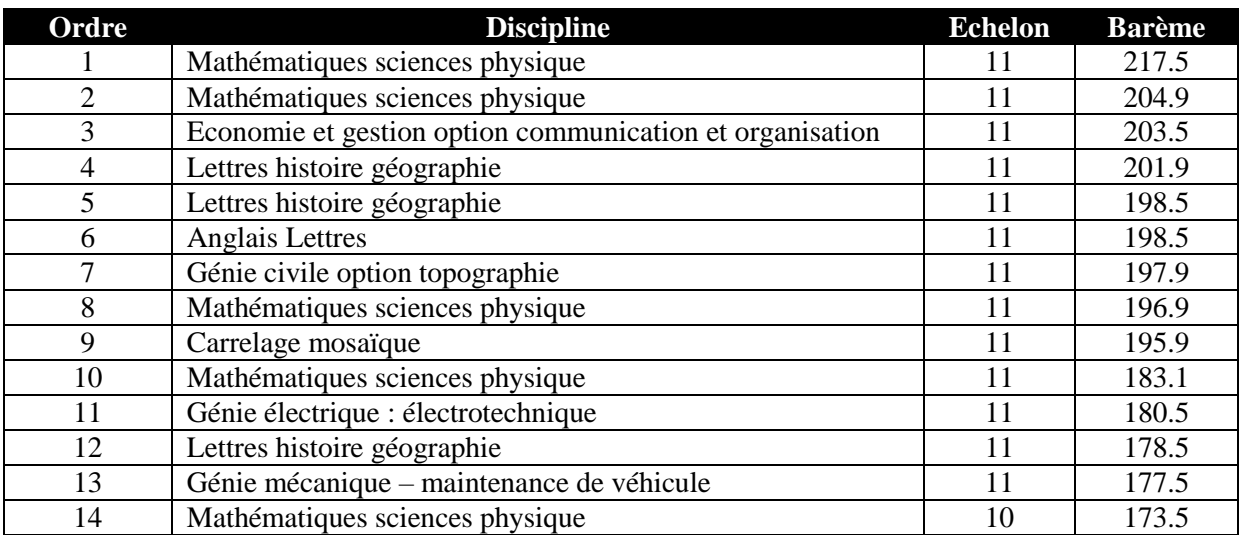

Le rectorat propose de placer une personne en liste complémentaire en cas de désistement (Barème 172.9).

Les propositions sont adoptées à l'unanimité.

# *RAPPEL → LE PASSAGE A LA HORS-CLASSE : Comment ça marche ?*

A. **Le ratio** La répartition académique est faite sur la base du ratio déterminé au plan national. Agrégés : **7%** Peps : **7%** CE-EPS : **100%** Plp : **7%** Certifiés : **7%** Cpe : **7%** Copsy : **2.4%**

# B. **Les conditions pour être promouvable :**

- · Enseignant ayant atteint le 7ème échelon
- Se trouver en position d'activité ou de détachement ou de Mise à disposition
- Pas de condition d'âge

#### C. **Les éléments de barème :**

- **1. Note pédagogique + note administrative (sauf Cpe: note X 5)**
- **2. Expérience et investissement personnel :**

#### **a. Parcours de carrière:**

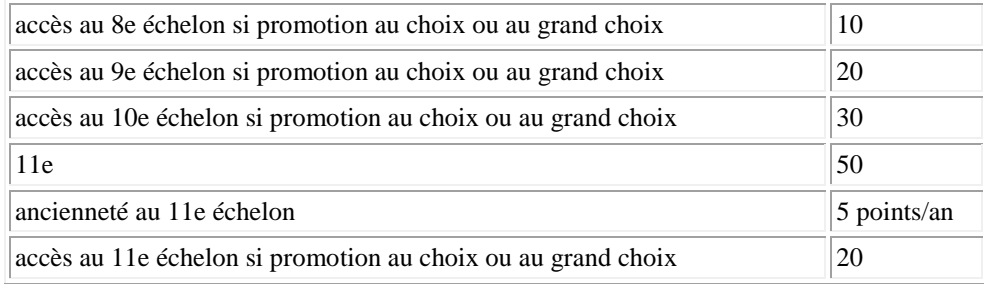

#### **b. Parcours professionnel:**

- Investissement professionnel (avis Chef d'établissement + IPR) : maximum 30 points
- Bonification complémentaire : maximum 20 points (affectation en APV; 4 point par an; maximum 20 points)

# **c. Qualifications et compétences:**

- Bi-admissiblité à l'agrégation: 5 points
- Maîtrise ou DEA: 4 points
- Mode d'accès au corps: par concours 10 points

#### **Attention** :

- La date de prise en compte de l'échelon au 31 décembre de l'année en cours

 Celle de la note est fixée au 31 août de l'année précédant l'avancement de grade, celle de l'ancienneté d'échelon au 31 août de l'année scolaire en cours.

Une ancienneté de 1 an et 6 mois  $= 2$  ans

- Les contingents attribués sont affectés aux enseignants en poste comme aux détachés

- Le recteur peut écarter du tableau d'avancement un enseignant dont la manière de servir, après avis de la hiérarchie, ne paraît pas justifier une promotion à la hors-classe.

- Il n'y a plus établissement de liste complémentaire.

# **2/ Contestation**

# **Situation n°1**

Contestation de la note d'une collègue, qui a subi une baisse de 0.3 points. Le DRH fait lecture du rapport réalisé par le chef d'établissement puis demande de voter.

# Résultat du vote :

2 abstentions / l'administration

8 pour la baisse de la note / l'administration

7 contre la baisse de la note / les organisations syndicales

# **Situation n °2**

L'appréciation du chef d'établissement est contestée par la collègue. Le DRH lit les appréciations, puis nous informe que le dossier ne relevant pas de la CAPA sera transmis au Recteur.

#### **3/ Congés de formation 2016-2017**

Le DRH informe que seule une demande de congés de formation sur les deux sollicitées a été acceptée. Certains s'offusquent d'une décision unilatérale et de l'absence de transparence concernant les critères de sélection pour l'obtention d'un congé formation.

La séance est levée à 15h30.

N'hésitez pas à nous solliciter pour tout renseignement: **seunsa.guyane.plp@gmail.com**

Les Commissaires Paritaires PLP du SE UNSA GUYANE

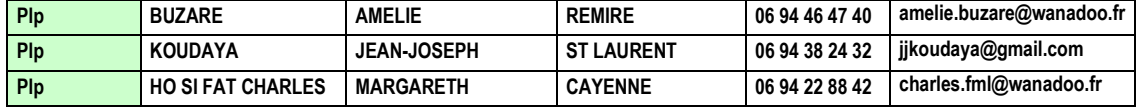

*Le SE-UNSA ne peut agir et vous informer que grâce aux cotisations de ses adhérents. Soyez solidaire, rejoignez-nous !*

*Adhésion en ligne* **à l'adresse** :<http://www.se-unsa.org/spip.php?rubrique182>

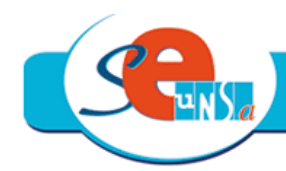

# *<u>Enseignants de l'Unsa</u>*

Un syndicat de la maternelle au lycée

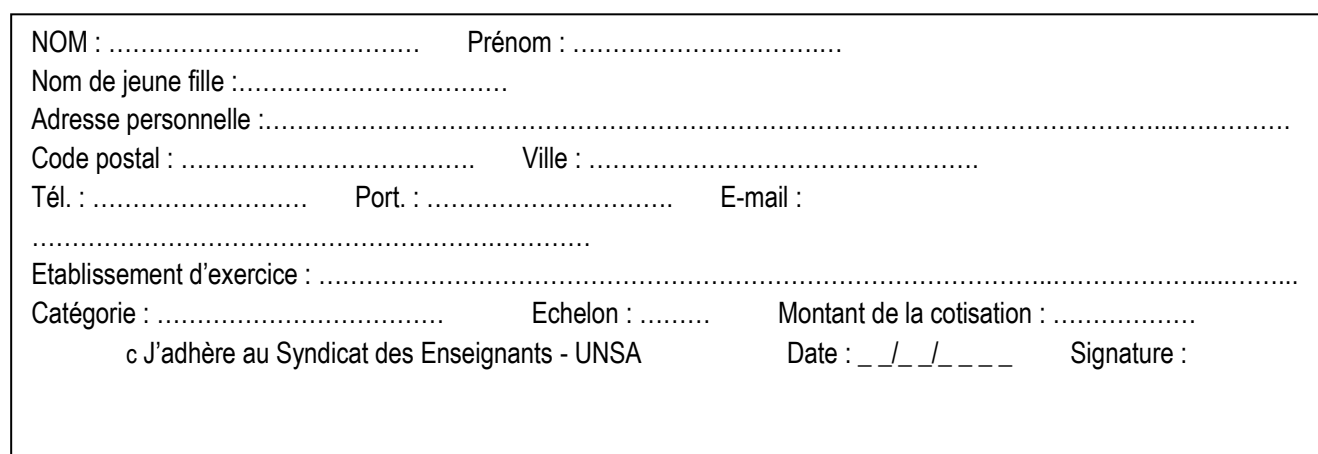